## Digital Presentation Software Comparison

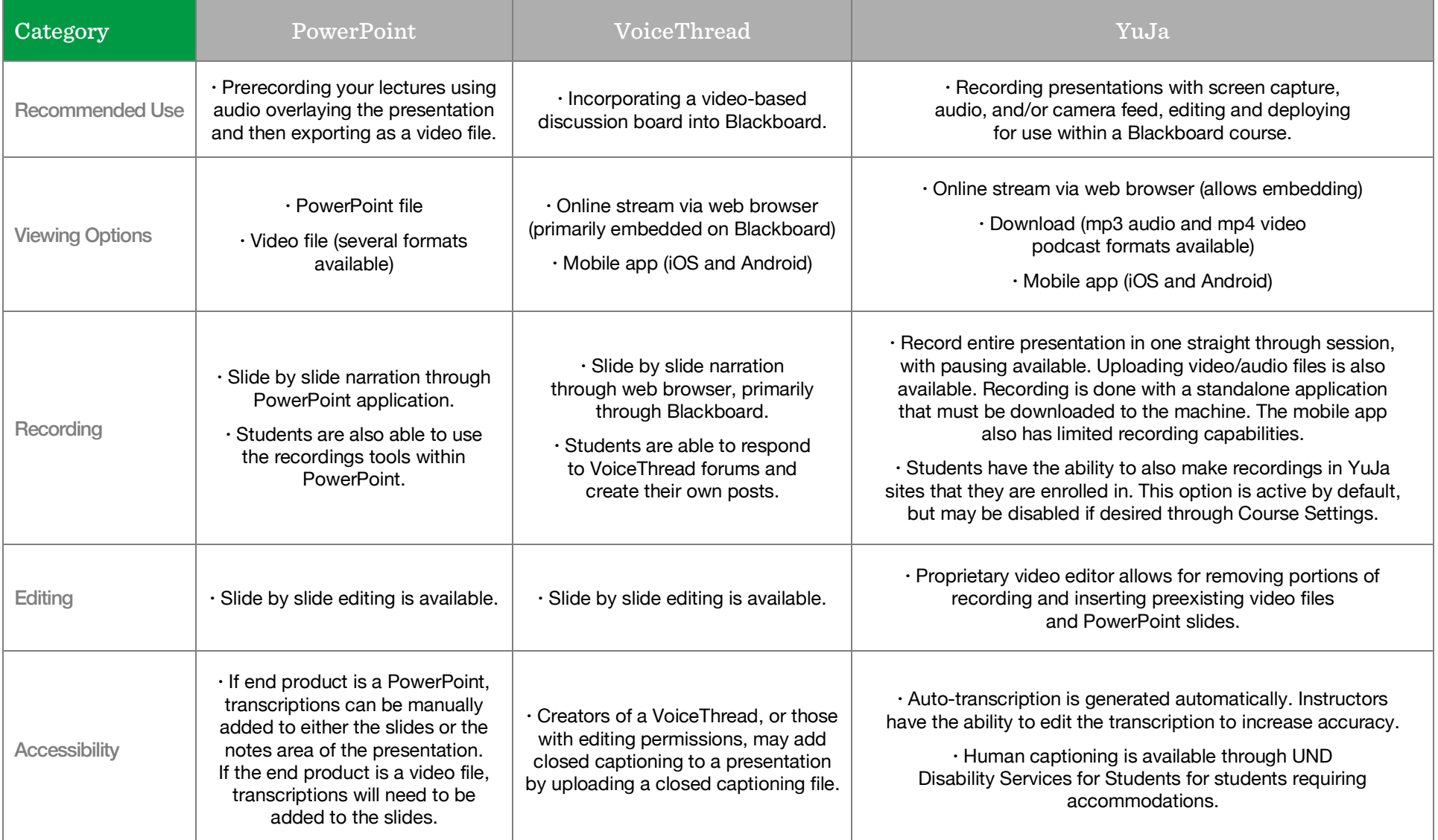